### Multiple Constructors

```
public class Student {
   private String mName;
   private int mScore;
```
}

```
 public Student(String s) {
  mName=s;
  mScore=0;
 }
 public Student(String s, int sc) {
   mName=s; 
   mScore=sc;
 }
```

```
 public static void main(String[] args) {
    Student s1 = new Student("Bob");
    Student s2 = new Student("Bob",55);
 }
```
- You can specify as many constructors as you like.
- Each constructor must have a different signature (argument list)

### Constructor Chaining

 When you construct an object of a type with parent classes, we call the constructors of all of the parents in sequence

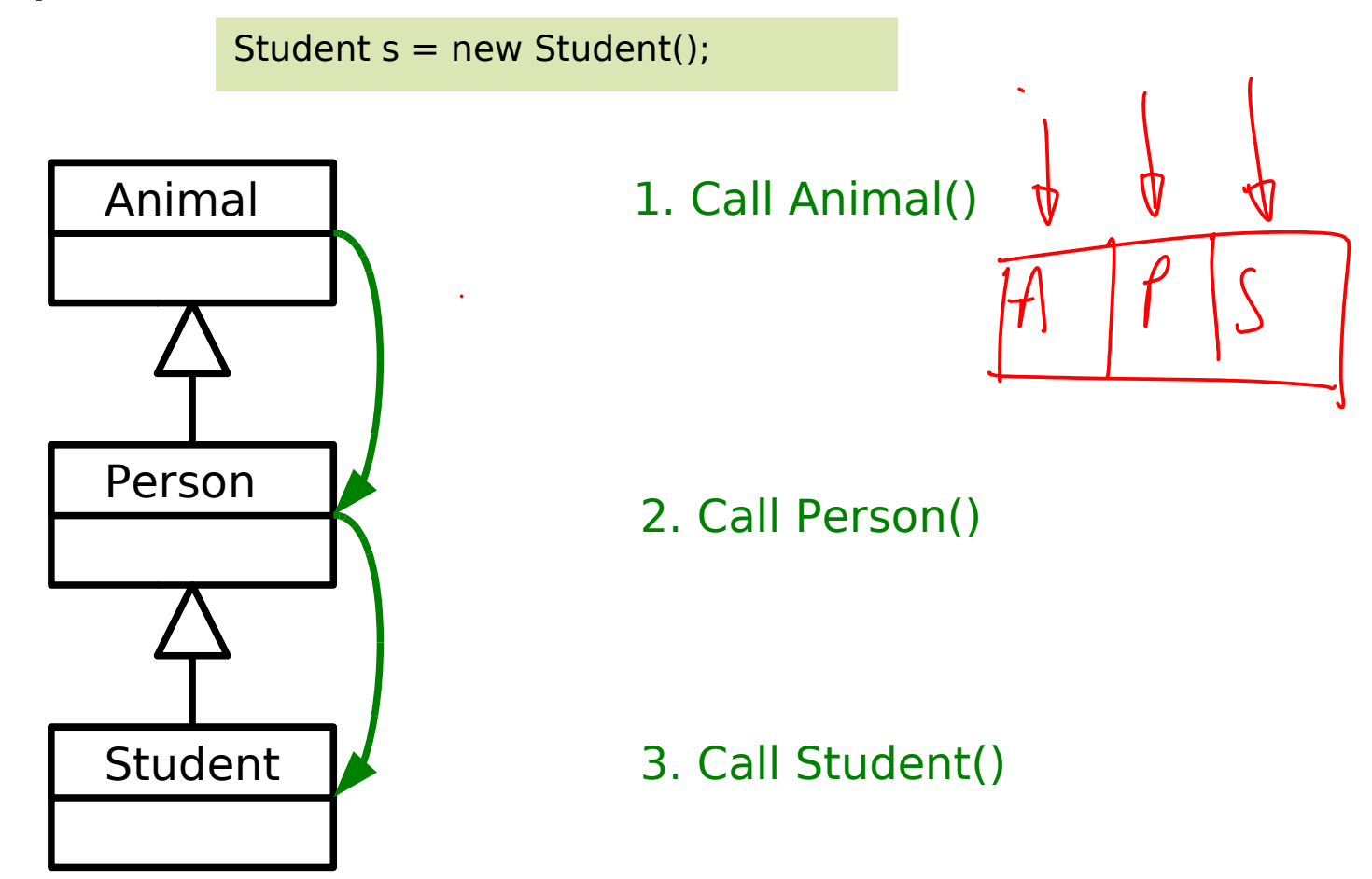

#### **Destructors**

- Most OO languages have a notion of a destructor too
	- Gets run when the object is destroyed
	- Allows us to release any resources (open files, etc) or memory that we might have created especially for the object

```
class FileReader {
   public:
     // Constructor
     FileReader() {
      f = fopen("myfile", "r"); }
     // Destructor
     ~FileReader() {
       fclose(f);
     }
   private :
     FILE *file;
}
```
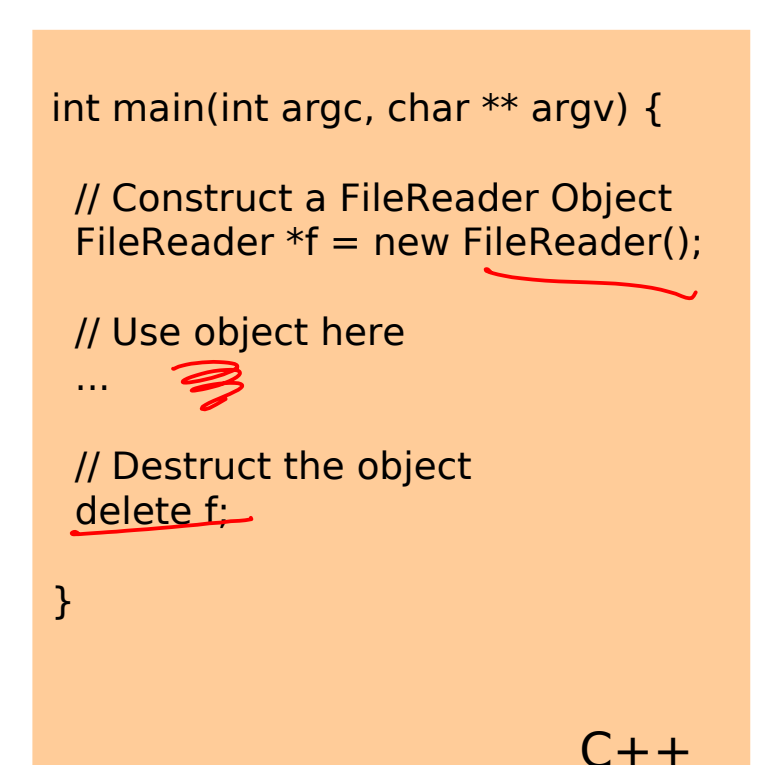

# Cleaning Up

- A typical program creates lots of objects, not all of which need to stick around all the time
- **Approach 1:**
	- Allow the programmer to specify when objects should be deleted from memory
	- Lots of control, but what if they forget to delete an object?
- **Approach 2:**
	- Delete the objects automatically (**Garbage collection**)
	- But how do you know when an object is finished with if the programmer doesn't explicitly tell you it is?

## Cleaning Up (Java) I

**Java reference counts. i.e. it keeps track of how many** references point to a given object. If there are none, the programmer can't access that object ever again so it can be deleted

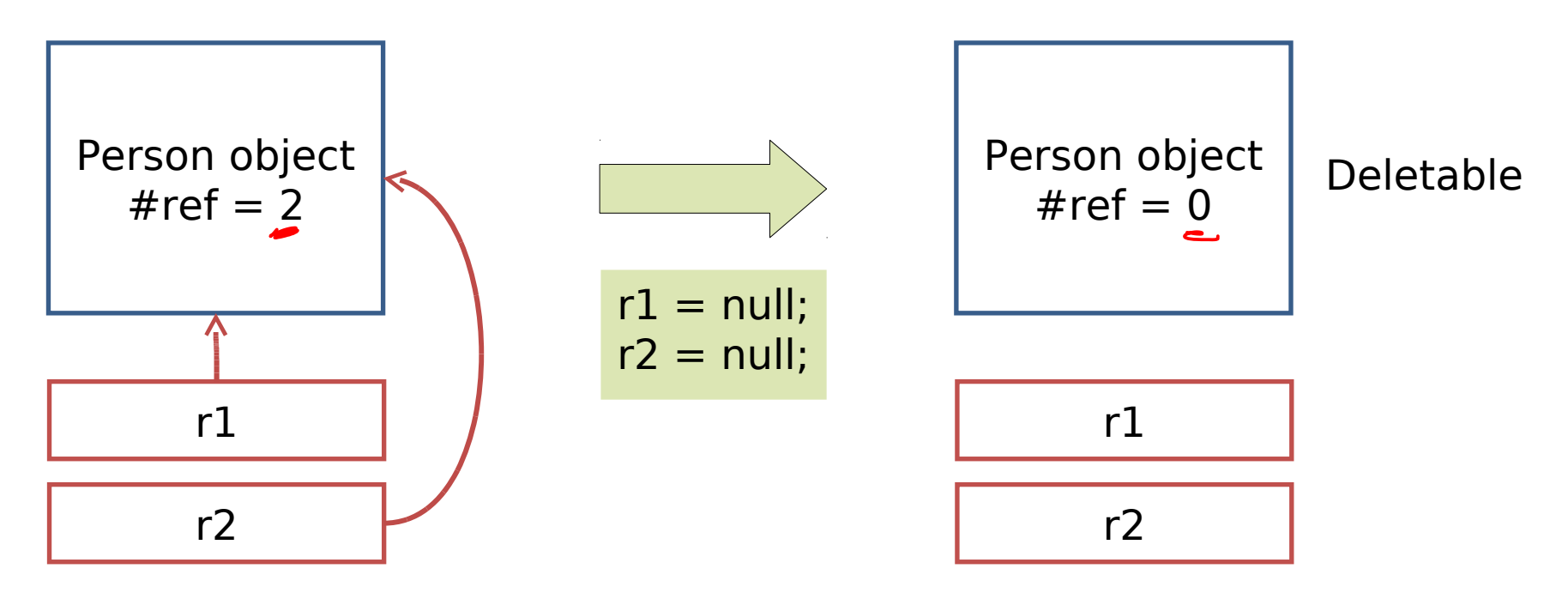

# Cleaning Up (Java) II

#### Good:

**System cleans up after us** 

#### Bad:

- If has to keep searching for objects with no references. This requires effort on the part of the CPU so it degrades performance.
- We can't easily predict when an object will be deleted

## Cleaning Up (Java) III

- So we can't tell when a destructor would run so Java doesn't have them!!
- **If does have the notion of a finalizer that gets run when** an object is garbage collected
	- **BUT there's no guarantee an object will ever get** garbage collected in Java...
	- Garbage Collection != Destruction

Class-Level Data

## Class-Level Data and Functionality I

```
public class ShopItem {
   private float price;
  private float VATRate = 0.175;
         <u>Astatic</u>
   public float GetSalesPrice() {
     return price*(1.0+VATRate);
   }
   public void SetVATRate(float rate) {
     VATRate=rate;
```
}

}

- Imagine we have a class ShopItem. Every ShopItem has an individual core price to which we need to add VAT
- Two issues here:
	- 1. If the VAT rate changes, we need to find every ShopItem object and run SetVATRate(...) on it. We could end up with different items having different VAT rates when they shouldn't...
	- 2. It is inefficient. Every time we create a new ShopItem object, we allocate another 32 bits of memory just to store exactly the same number!

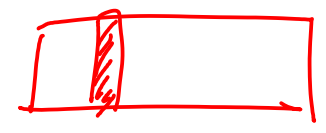

- What we have is a piece of information that is class-level not object level
	- Each individual object has the same value at all times
- We throw in the **static** keyword:

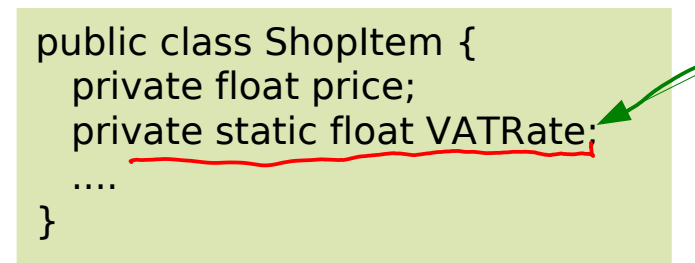

Variable created only once and has the lifetime of the program, not the object<br>
Fworkbook 3]

## Class-Level Data and Functionality II

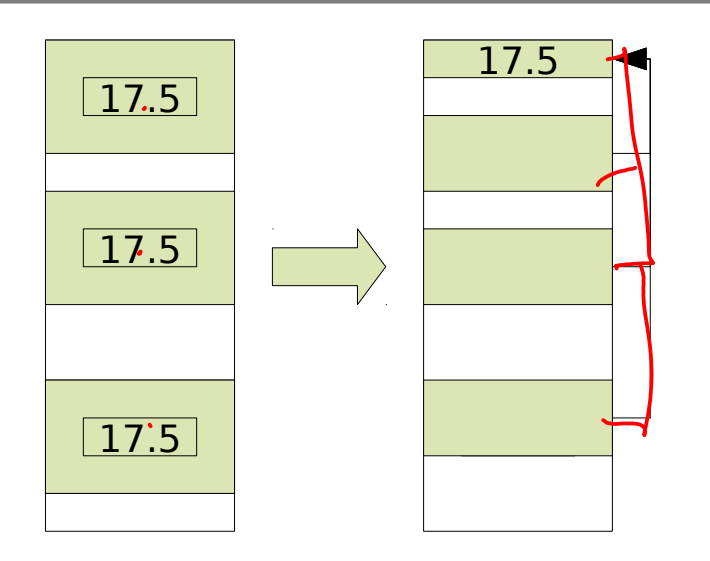

- We now have one place to update
- **More efficient memory usage**

- Can also make methods **static** too
	- A static method must be instance independent i.e. it can't rely on member variables in any way
- Sometimes this is obviously needed. E.g

```
public class Whatever {
  public static void main(String[] args) {
 ...
 }
}
```
Must be able to run this function without creating an object of type Whatever (which we would have to do in the main()..!)

### Why Use Other Static Functions?

- A static function is like a function in ML it can depend only on its arguments <u>Jen can</u> also depend on static state
	- **Easier to debug (not dependent on any state)**
	- **Self documenting**
	- Allows us to group related methods in a Class, but not require us<br>to create an object to run them to create an object to run them
	- The compiler can produce more efficient code since no specific object is involved

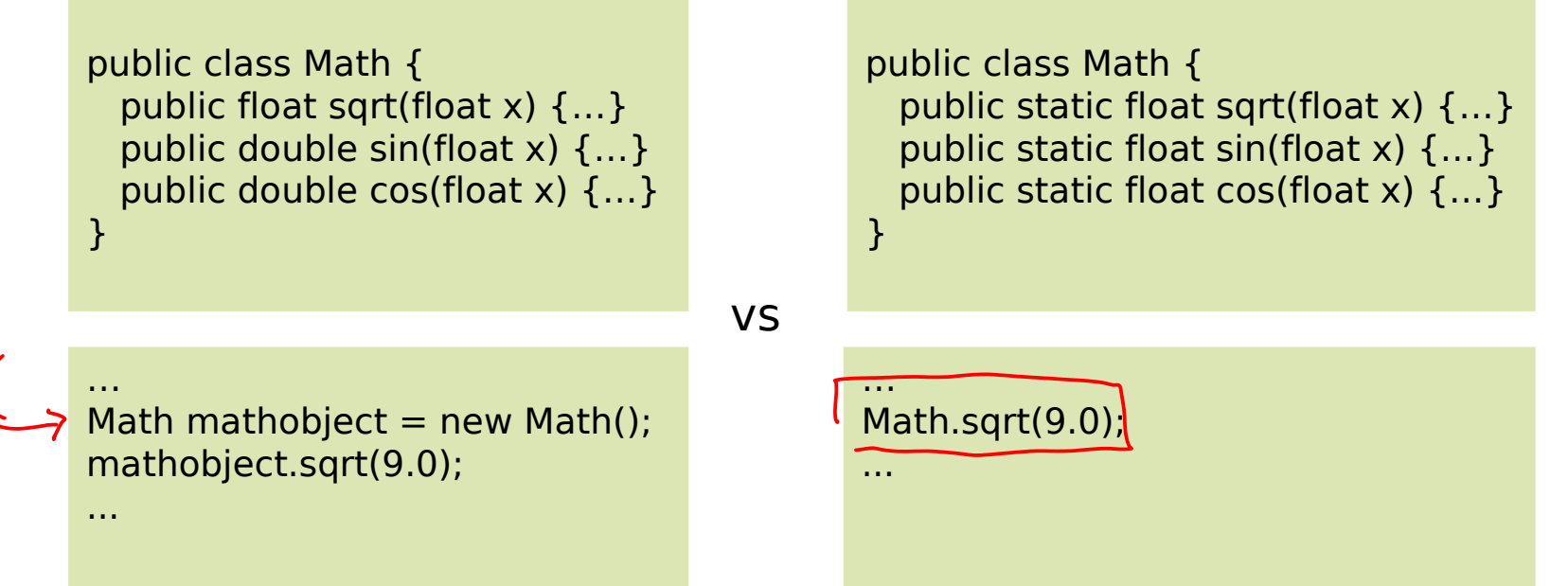

Exceptions

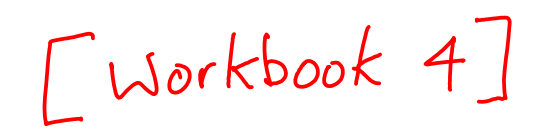

### Error Handling

- You do a lot on this in your practicals, so we'll just touch on it here
- The traditional way of handling errors is to return a value that indicates success/failure/error

```
public int divide(double a, double b) {
  if (b == 0) return -1; // error
  double result = a/b;
   return 0; // success
}
…
if ( divide(x,y)<0) System.out.println("Failure!!");
```
• Problems

- Could ignore the return value
- Have to keep checking what the 'codes' are for success, etc.
- The result can't be returned in the usual way

#### Exceptions I

 $\mathcal S$ 

An exception is an object that can be *thrown* up by a method when an error occurs and *caught* by the calling code

```
public double divide(double a, double b) throws DivideByZeroException {
   if (b==0) throw DivideByZeroException();
   else return a/b
}
                                       Freephon
 …
try {
  double z = divide(x,y)}
catch(DivideByZeroException d) {
   // Handle error here
calch (Exception e) {
```
#### Exceptions II

- **Advantages:** 
	- Class name is descriptive (no need to look up codes)
	- Doesn't interrupt the natural flow of the code by requiring constant tests
	- The exception object itself can contain state that gives lots of detail on the error that caused the exception
	- Can't be ignored, only handled

Copying Java Objects

Immatable objects

Vector 2D V = new Vector 2D ()'  $Vabx20$   $v2 = V$ ;

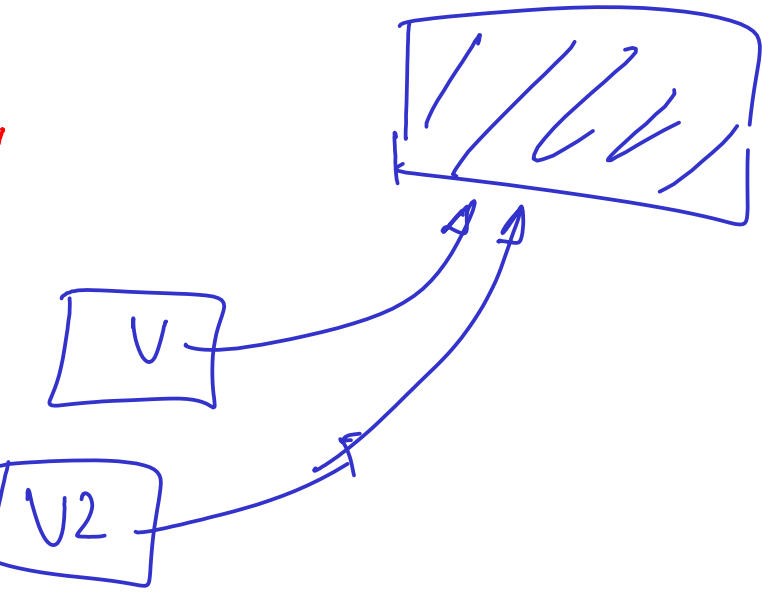